# **Digital Twin<br>Victoria**

Shaping<br>our digital future

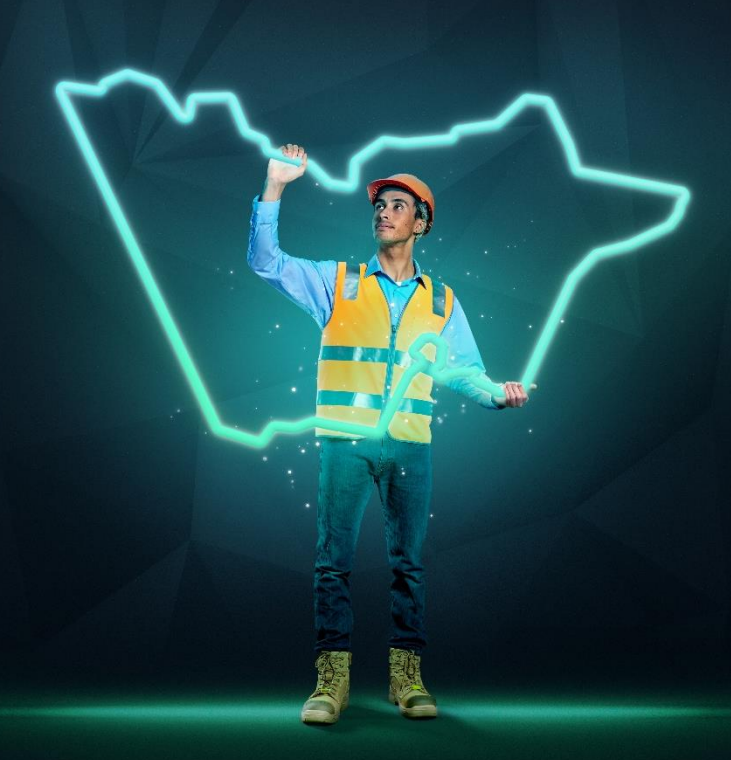

# **eComply Framework BIM Drafting Guidelines**

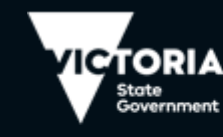

Department of Transport and Planning

V1.1 – December 2023

# **Contents**

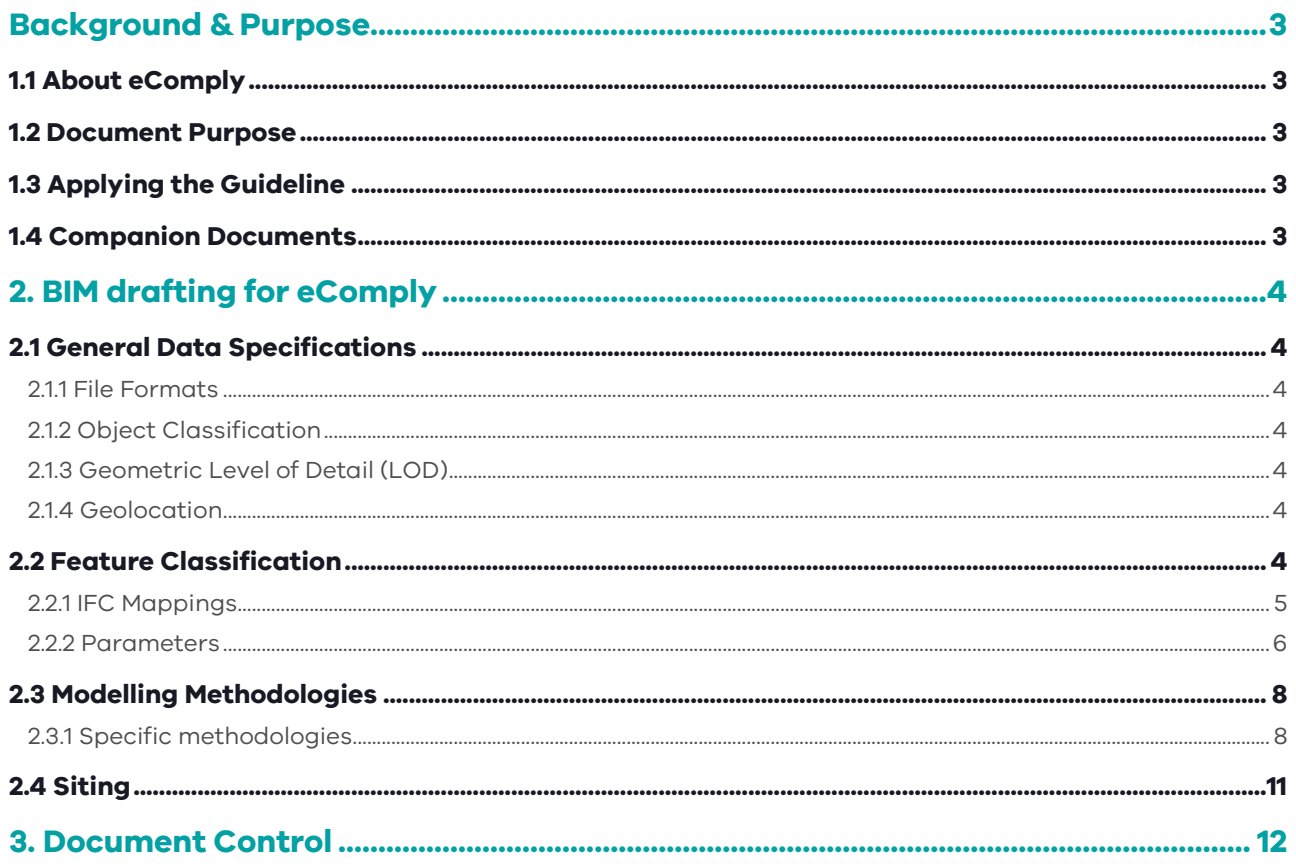

### <span id="page-2-0"></span>**Background & Purpose**

#### <span id="page-2-1"></span>**1.1 About eComply**

Digital Twin Victoria in partnership with Australian start-up Archistar have delivered digital assessment technology designed to enable builders, building designers to test their 3D building designs against planning codes, making building compliance easier and faster for everyone in the process.

After industry trials and the release of the first commercial solution Digital Twin Victoria has developed an open framework aiming to encourage the adoption of digital building processes and the growth of digital assessment tools.

The framework presents data specifications and computational methodologies to assess building compliance for Victoria's Small Lot Housing Code. The framework can be used by those developing digital solutions, offering data services, or those trying to understand how eComply solutions function.

eComply is one piece of the [Digital Twin Victoria program,](https://www.land.vic.gov.au/maps-and-spatial/digital-twin-victoria/about-the-program) an investment by the Victorian Government in digital twin technology and spatial innovation to help revolutionise how we plan and manage our built and natural environments.

#### <span id="page-2-2"></span>**1.2 Document Purpose**

The purpose of the eComply BIM Drafting Guidelines is communicate common drafting techniques necessary for eComply building assessment. The audiences of this document include:

- BIM Managers within building design organisations considering the adoption of eComply
- Land surveyors modelling neighbourhood houses for the development site context.
- Computational designers developing eComply assessments.

For day-to-day use of eComply users should preference the documentation provided by the solution vendor as this document will not cover BIM software specific guidance i.e., importing classification templates or IFC export processes.

#### <span id="page-2-3"></span>**1.3 Applying the Guideline**

The guideline may be used to inform organisation's drafting standards or the development of commercial eComply solutions. Designers may test their BIM models within the eComply [demonstration site.](https://archiland.archistar.ai/archiland/)

This document is licensed under a [Creative Commons Attribution 4.0 licence.](http://creativecommons.org/licenses/by/4.0/) You are free to re-use the document under that licence, on the condition that you credit the State of Victoria (Department of Transport and Planning) as author, indicate if changes were made and comply with the other licence terms.

The licence does not apply to any images or branding, including the Victorian Coat of Arms and the Victorian Government logo.

#### <span id="page-2-4"></span>**1.4 Companion Documents**

The eComply Framework consist of the following documents:

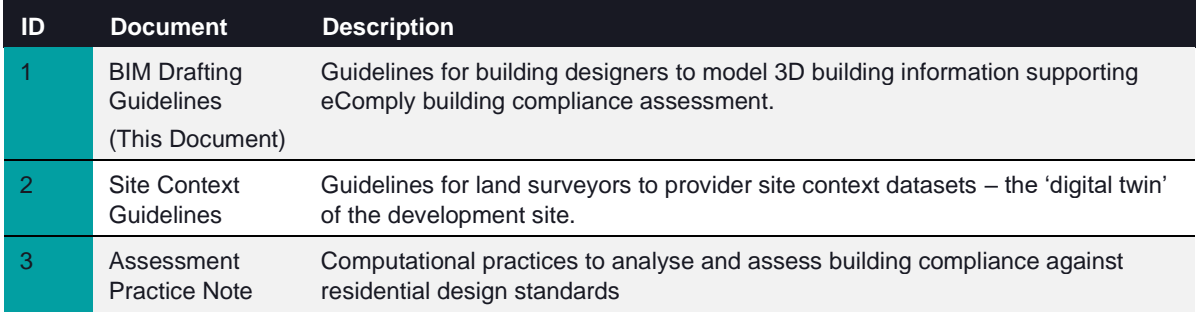

# <span id="page-3-0"></span>**2. BIM drafting for eComply**

#### <span id="page-3-1"></span>**2.1 General Data Specifications**

#### <span id="page-3-2"></span>**2.1.1 File Formats**

eComply solutions must only accept IFC BIM file formats. Supported IFC versions include:

- 4.x (preferred), or
- 2x3 where solutions can handle geolocation in alternative means.

#### <span id="page-3-3"></span>**2.1.2 Object Classification**

Models assessed leverage IFC object classification schemes and a specific parameter structure. See **Feature Classification** section.

#### <span id="page-3-4"></span>**2.1.3 Geometric Level of Detail (LOD)**

Residential design standards include site layout, massing, and amenity impacts. The level of detail of geometric drafting should meet the LOD 200 level as per the following definition:

[The BIMForum 2020 LOD specification](https://bimforum.org/resource/lod-level-of-development-lod-specification/) defines and interprets LOD 200 as:

The Model Element is graphically represented within the Model as a generic system, object, or assembly with approximate quantities, size, shape, location, and orientation. Non-graphic information may also be attached to the Model Element. At this LOD elements are generic placeholders. They may be recognizable as the components they represent, or they may be volumes for space reservation. Any information derived from LOD 200 elements must be considered approximate.

Models include the representation of site access, fences, decks, carports, facades (including walls, windows, balconies, and balusters), roofs (including fascia, eaves, soffits, gutters, chimneys, flues and skylights), floors, stairs, internal partitions, porches or pergolas, areas and rooms that identify spaces, water/fuel tanks and any exterior heating/cooling equipment.

Specific modelling techniques are described in the section **Modelling Methodologies**

**Note:** Models being loaded into eComply solutions as existing built structures need only externally facing architectural features with private open space and habitable windows specially labelled.

#### <span id="page-3-5"></span>**2.1.4 Geolocation**

Any georeferencing must use Geocentric Datum of Australia 2020 (GDA2020). Either referenced as GDA2020 (Latitudes and Longitudes) or as MGA2020 projection coordinates (Eastings, Northings and Zone). eComply solutions define the appropriate coordinate system for the site being assessed.

Heights provided in the Australian Height Datum (AHD).

eComply solutions must support the management of georeferenced land lot datasets and include the ability to extract a georeferenced lot boundary to allow the model designer to 'site' their model onto to georeferenced land lot. See **Siting** section for more information.

#### <span id="page-3-6"></span>**2.2 Feature Classification**

eComply uses an IFC classification and parameter system for the exchange of architectural information. The classifications system defines the type of architectural feature, and usage of the feature or space relevant to the assessment of residential design standards.

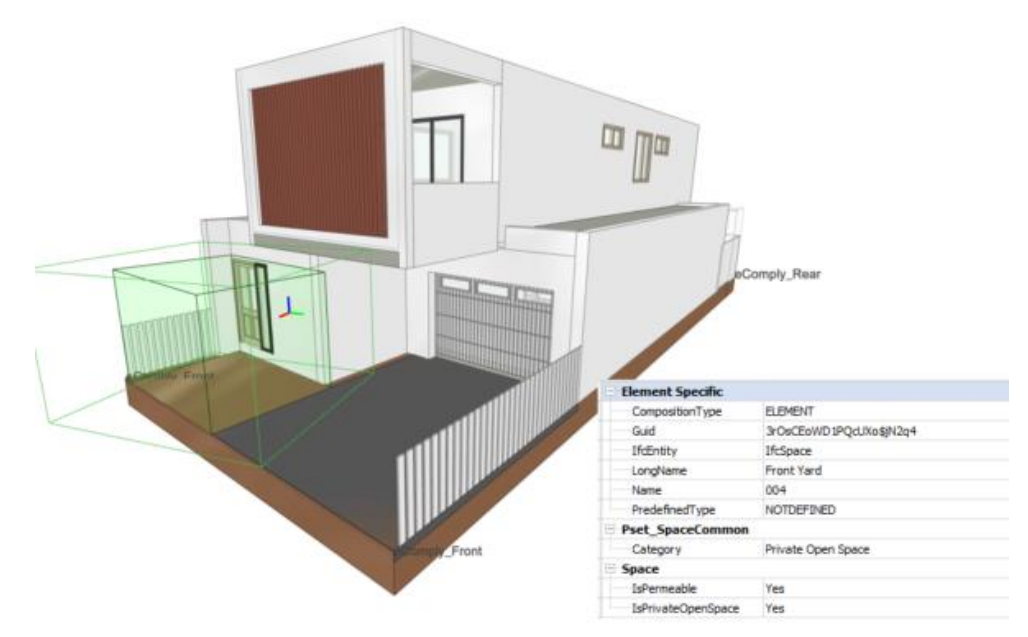

**Figure 1 – An IFC format house design demonstrating a space tagged as a 'Private Open Space'**

eComply solutions provide the eComply classification and parameter structure as a template to be imported into BIM software.

#### <span id="page-4-0"></span>**2.2.1 IFC Mappings**

Construction features are represented by the following classification scheme. Duplicate mappings exist to support a range of levels of geometric detail. See **Modelling techniques** for further information.

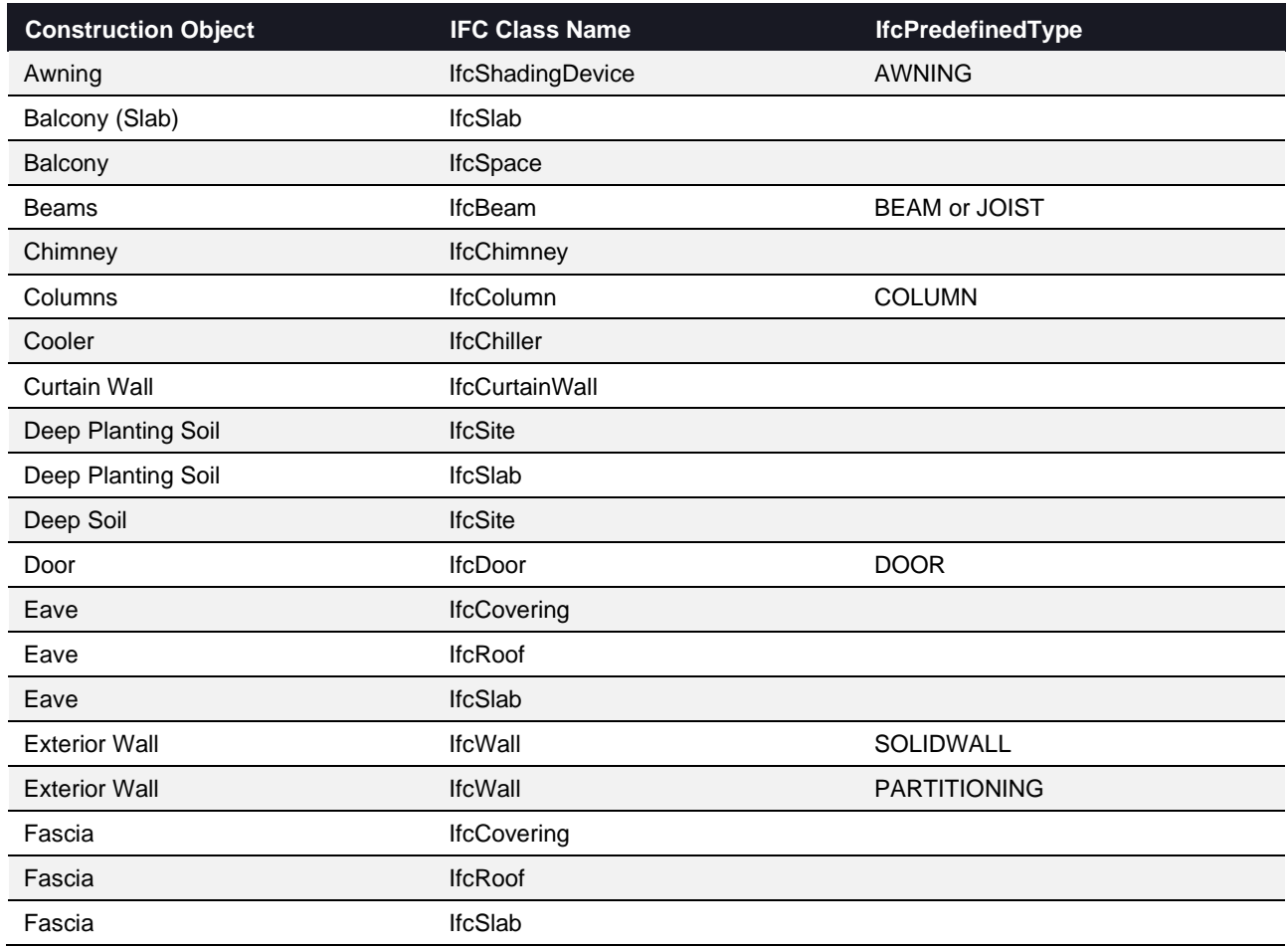

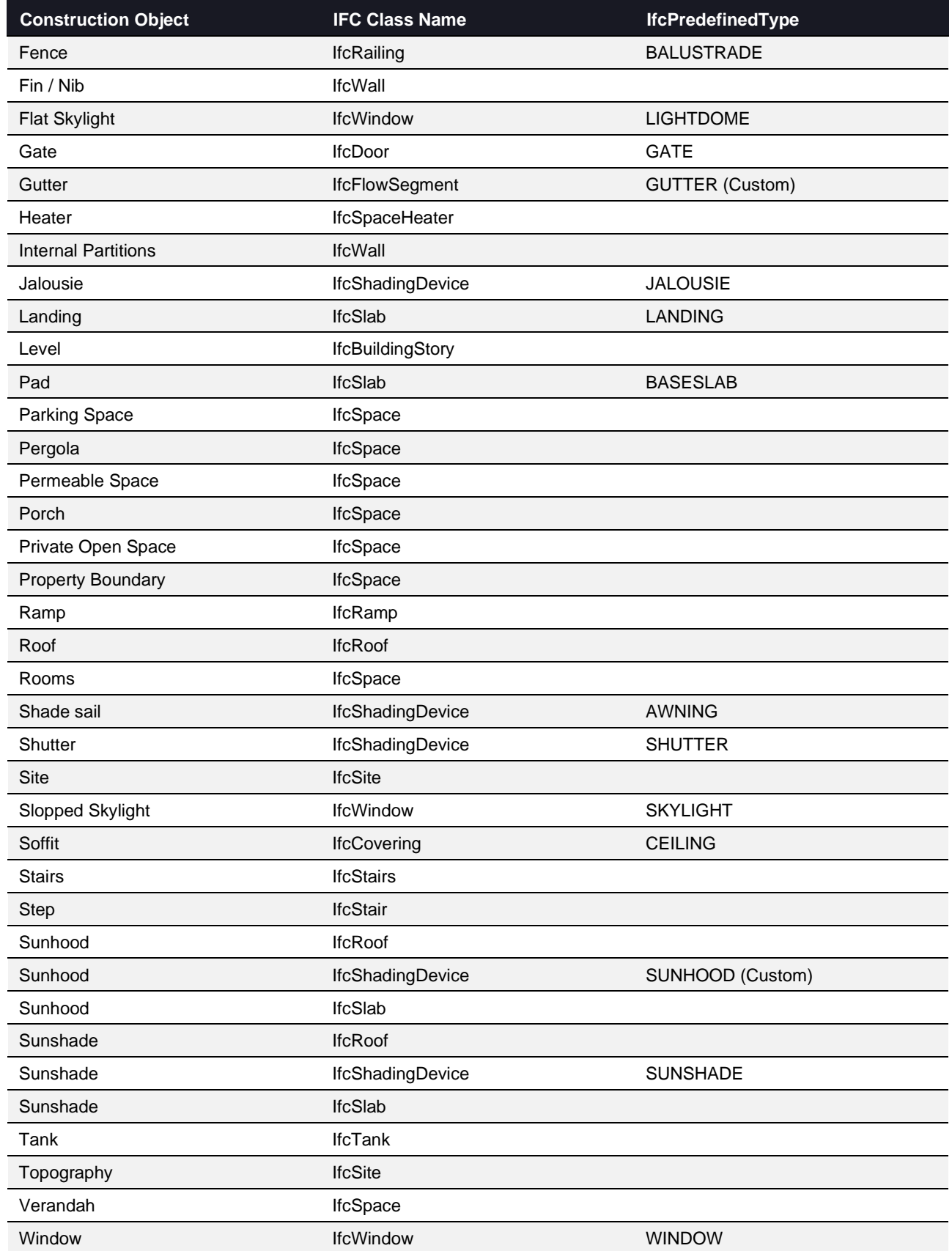

#### <span id="page-5-0"></span>**2.2.2 Parameters**

Parameters extend the IFC classification to support the assessment of residential design standards concepts. For example, the usage of spaces. They also allow for secondary classifications of generic objects as supported by LOD 200.

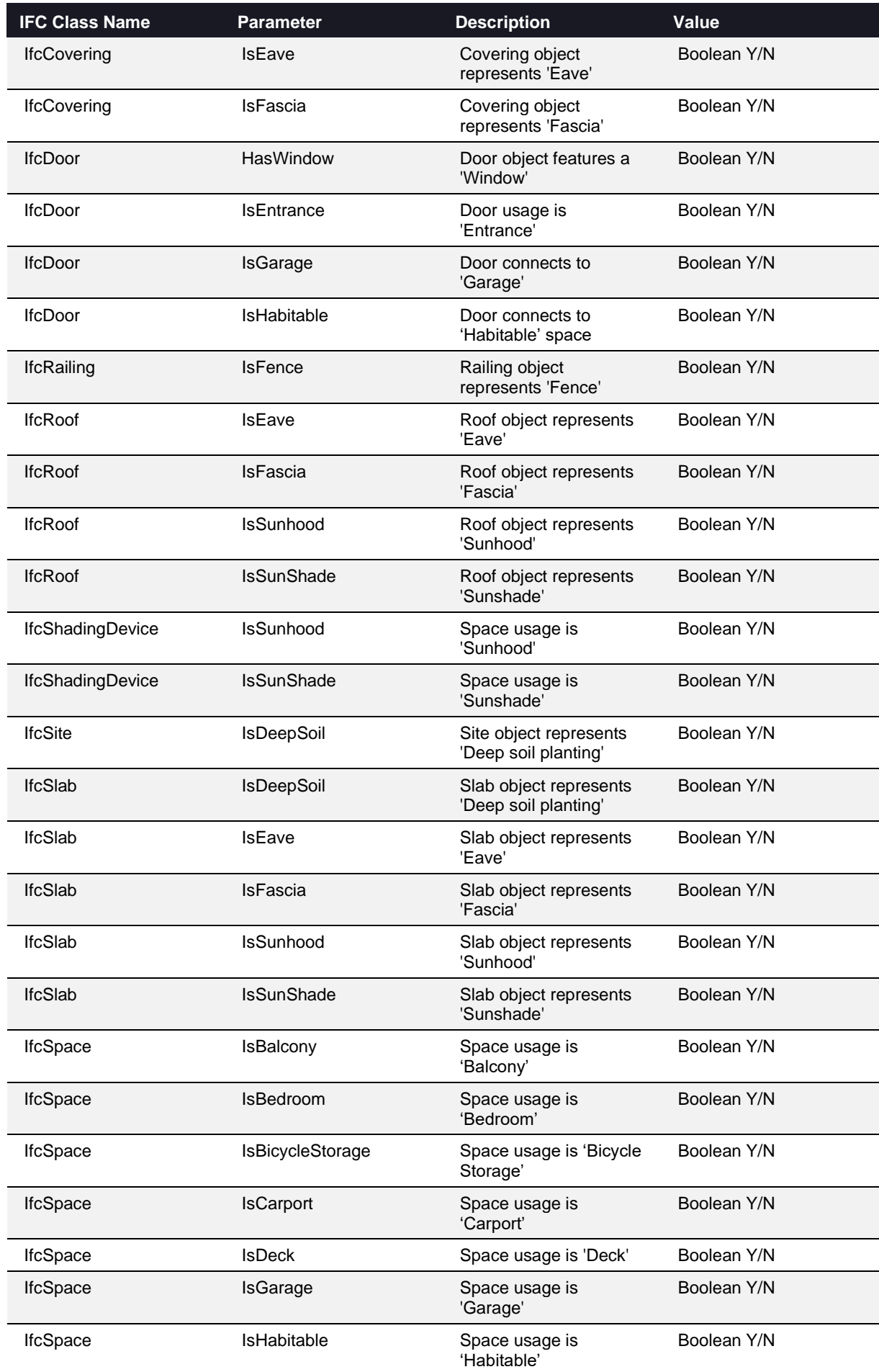

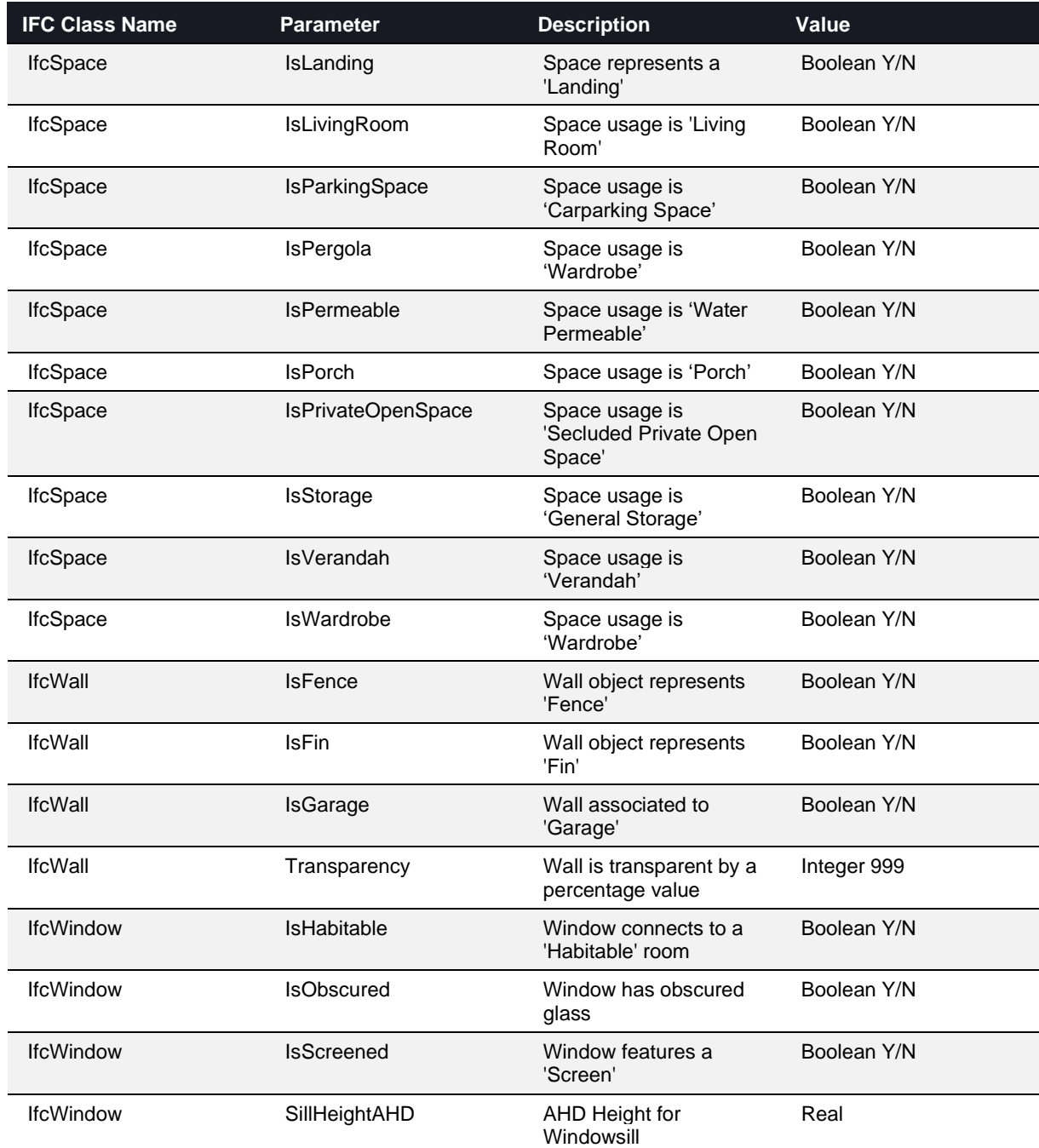

#### <span id="page-7-0"></span>**2.3 Modelling Methodologies**

#### <span id="page-7-1"></span>**2.3.1 Specific methodologies**

The following modelling methodologies support the assessment of residential design standards.

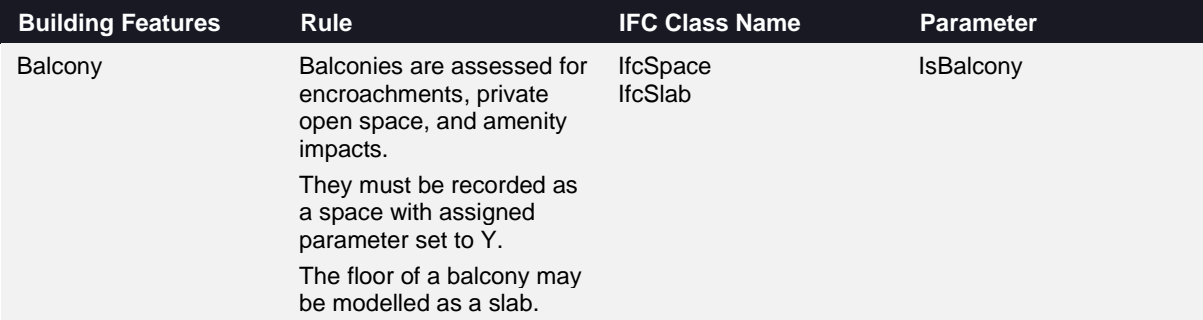

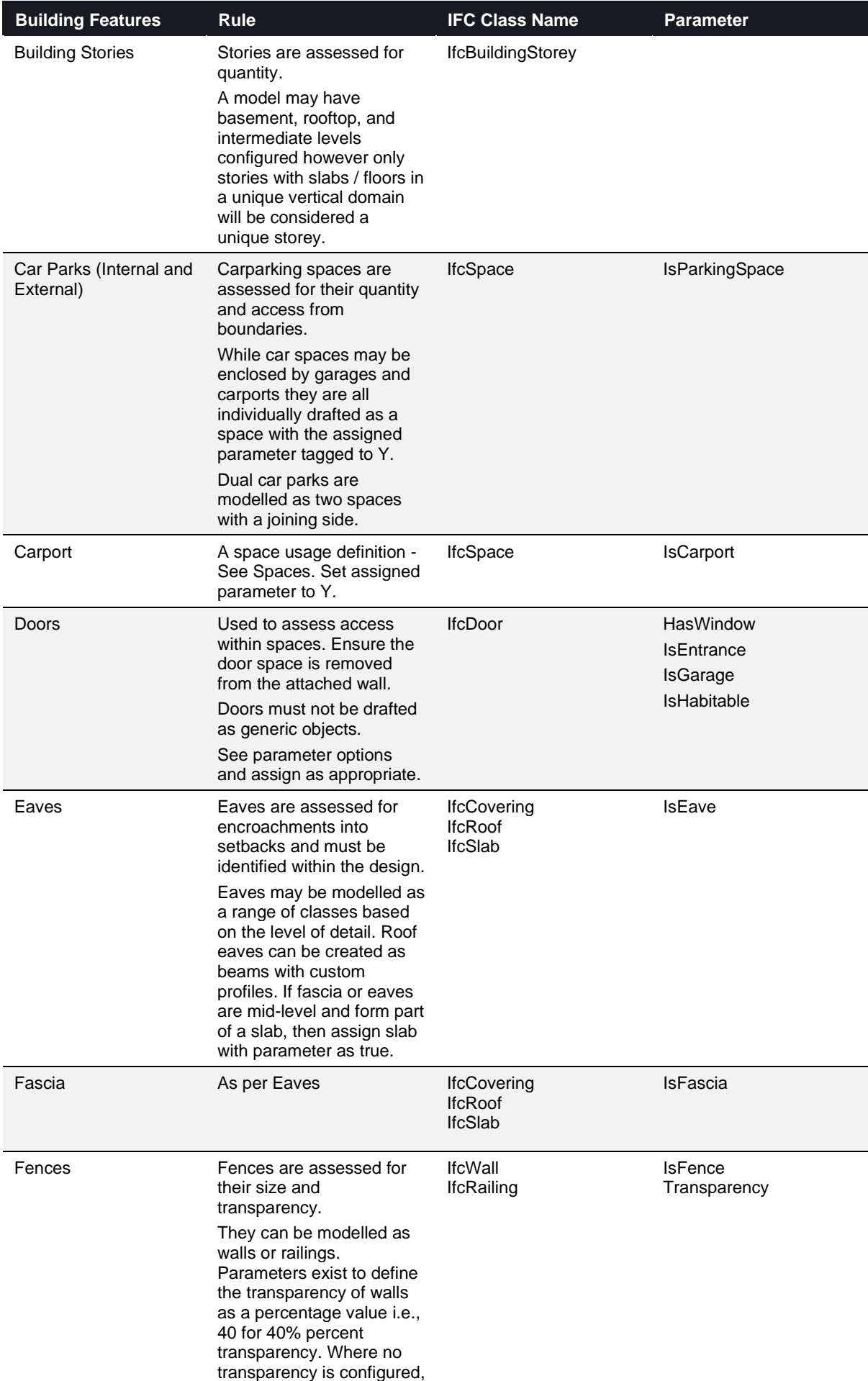

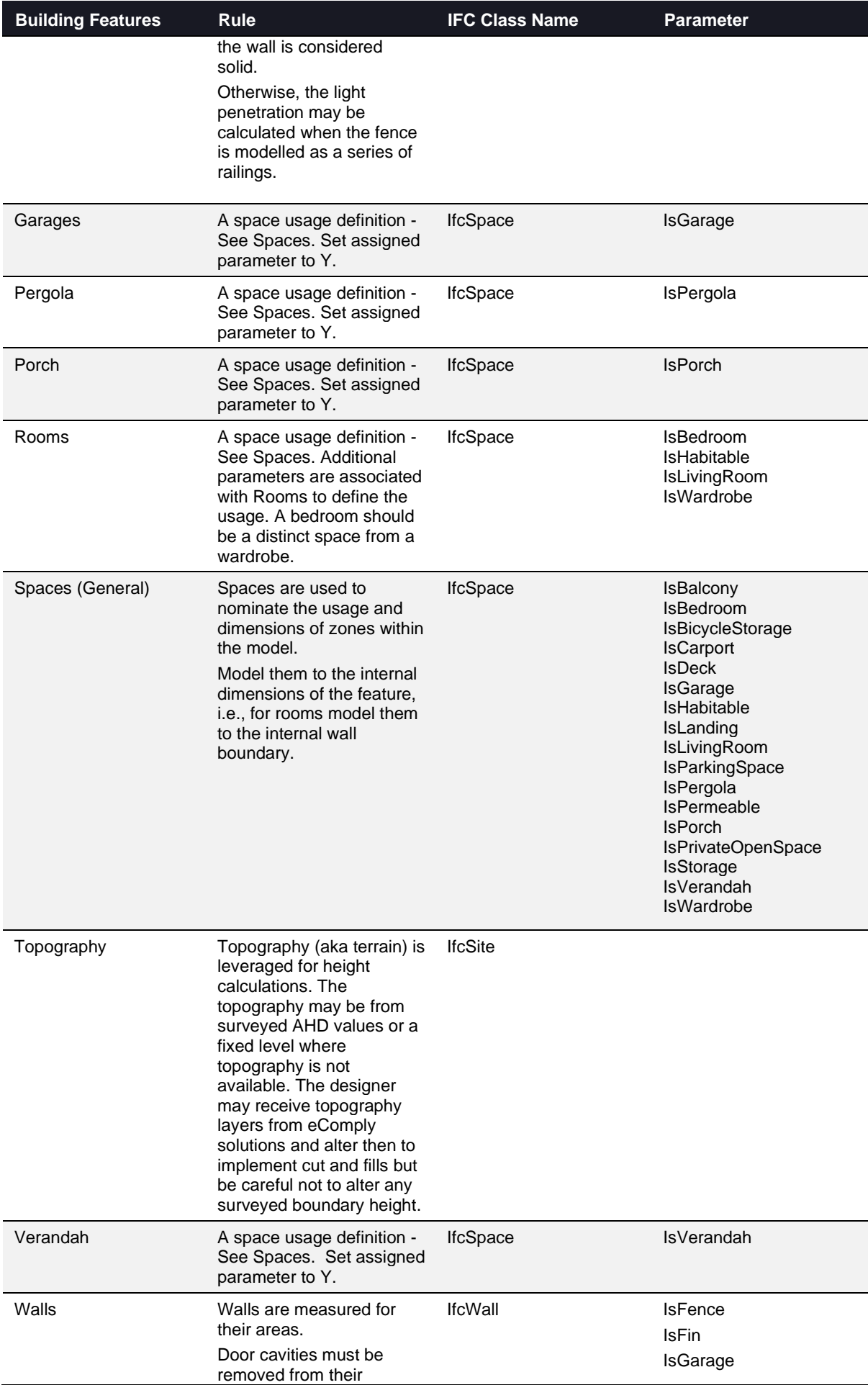

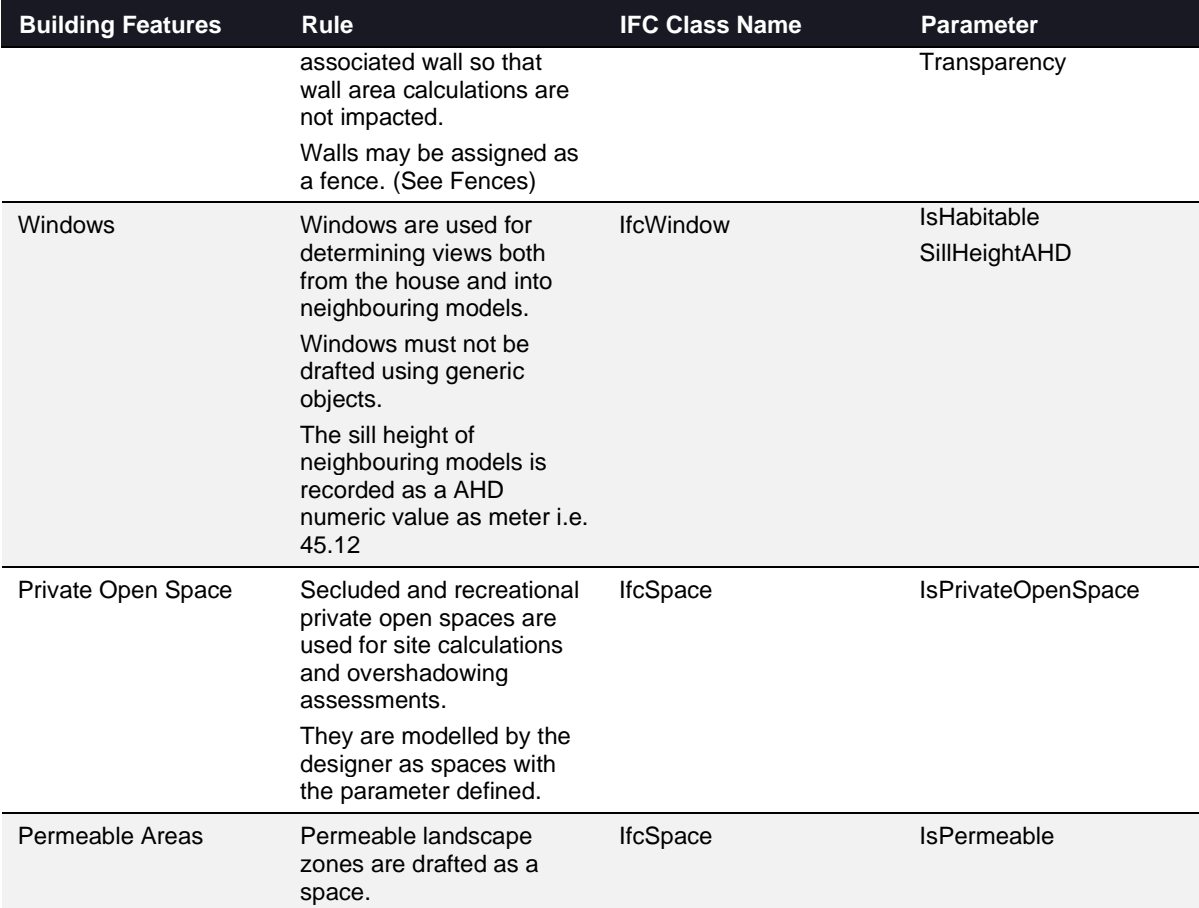

#### <span id="page-10-0"></span>**2.4 Siting**

A building model is positioned (or sited) onto a lot boundary. eComply assessments measure the distance of the building elements from the property boundaries.

Building models for neighbouring houses may be sighted based on surveyed lot boundaries, façade features, and windowsill coordinates and heights.

An eComply solution will provide lot boundaries and topography to download from the site context information.

# <span id="page-11-0"></span>**3. Document Control**

#### **Contact for Enquiries**

Please address any questions regarding this document to:

**Email**: digitaltwinvictoria@delwp.vic.gov.au

#### **Document History**

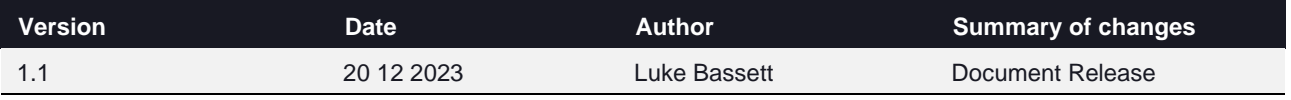